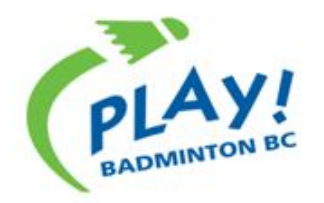

'Leading BC to excellence and British Columbians to be active for life"

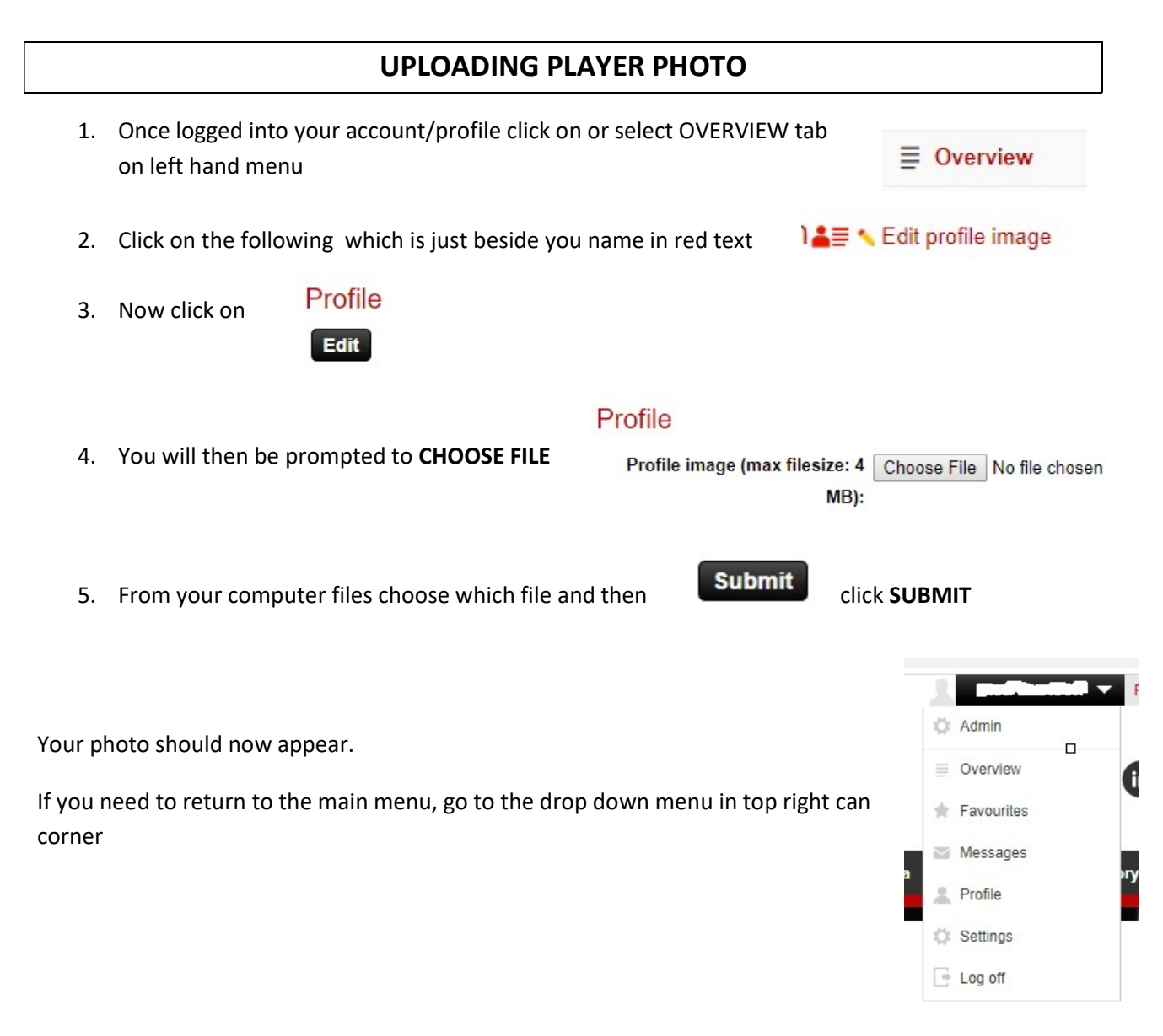

## PLEASE NOTE

- ensure photos are from SHOULDER/CHEST TO TOP OF HEAD
- JPG and PNG recommended file
- some screens may vary depending on the browser or operating system used

Rev. 2018.Dec.06